# Package 'tinyProject'

October 14, 2022

<span id="page-0-0"></span>Type Package Title A Lightweight Template for Data Analysis Projects Version 0.6.1 Date 2019-06-13 Author Francois Guillem Maintainer Francois Guillem <guillem.francois@gmail.com> Description Creates useful files and folders for data analysis projects and provides functions to manage data, scripts and output files. Also provides a project template for 'Rstudio'. License GPL  $(>= 2)$ LazyLoad yes Encoding UTF-8 Imports brew, methods, R.utils Suggests testthat, remotes, covr RoxygenNote 6.1.1 NeedsCompilation no Repository CRAN

Date/Publication 2019-06-14 11:40:03 UTC

## R topics documented:

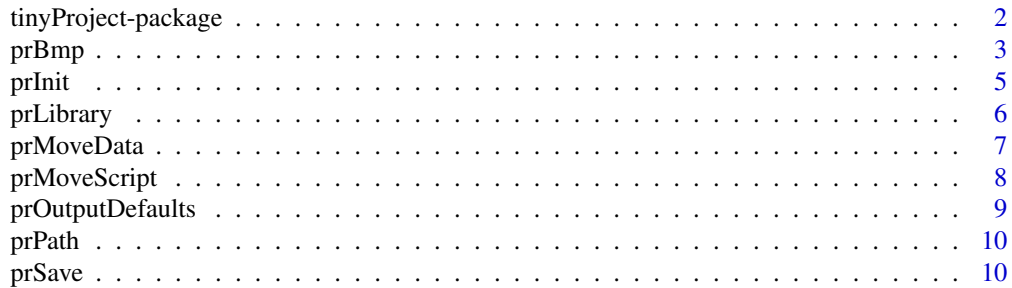

<span id="page-1-0"></span>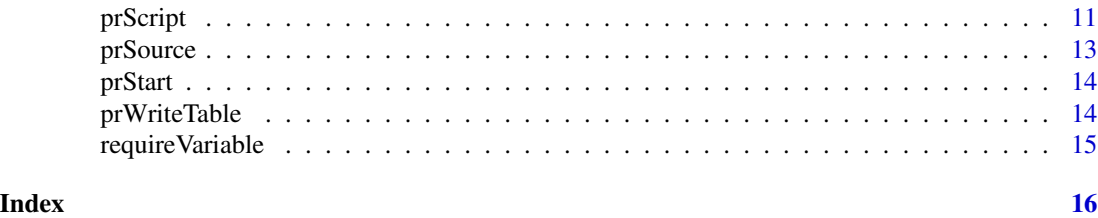

tinyProject-package *Organise a R data analysis project*

#### Description

When working with R on a data analysis project, data files, scripts and output files multiply very quickly.

The purpose of this package is to help the user to keep things organised and improve readibility, maintainability an reusability of its R projects. Moreover it improves the productivity by saving a few seconds very often: it reduces the time spent searching, loading and saving data and scripts.

This package is designed to be used with the Rstudio projects system.

#### Details

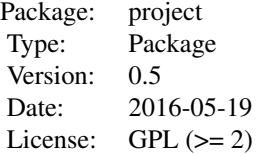

A data analysis project uses one or several data sources and a bunch of scripts to answer questions about some subject and to generate material that will help the diffusion of the results of the project. Ths quality of the answers is not the only critorion of quality of a project: it should also be easy to read and the results should be easy to reproduce.

The purpose of this package is to improve these two aspects by encouraging the user to adopt some simple conventions: every project has the same structure, the scripts always do the same type of operations and are heavily commented, the data is always in the same folder and is also documented, etc.

Project setup: To begin with this package, one has to first create an empty project in Rstudio. Then one can use function [prInit](#page-4-1) to setup the project and create a file tree. More precisely [prInit](#page-4-1) generates three directories: data for storing data files, scripts for storing R scripts and output for storing output files.

Additionally, three scripts are created and opened in the script editor: data.R for the import and processing of data, main for the analysis of the data and start for all instructions that have to be exetuted everytime the project is opened (load libraries, define constants and functions, etc.).

#### <span id="page-2-0"></span>prBmp 3

When the user opens the project in Rstudio, the script start is automatically executed. By convention, all scripts starting with the prefix "tools" are also executed. It can be useful to automatically load important specific functions, constants or data.

Script management: The user can open and/or create scripts with the function [prScript](#page-10-1). He just has to give to the function the name of the script (without the extention ".R") and eventually a subdirectory. The fucntion searches in the folder "scripts" the corresponding file. If it does not exists, it is created. In all cases it is opened in the script editor.

The scripts created by [prScript](#page-10-1) contains some comments that encourages the user to explain what the script does and eventually what were the results.

although it is not mandatory, the user should use some conventions in the naming of its scripts: a script that process data should start with the prefix "data" while a script that analyses data should start with prefix "analysis". Other scripts generally contain helper functions and their name should start with "tools". They will be sourced when the project is opened.

When possible, data operations and analysis operations should be put in different scripts. If the data operations are long, then the data script should save the final data objects and the analysis script should load the saved data.

Scripts can be sourced with function [prSource](#page-12-1). It is a wrapper to the function [source](#page-0-0) but with the same interface as [prScript](#page-10-1).

Data management: Every R object can be saved with pr Save. The function just needs the name of the object (quoted) and it will save it in the right place so one has not to remember the location where objects are saved. [prSave](#page-9-1) can also attach to an object a description that will be displayed when the object is loaded.

To load data, simply use [prLoad](#page-9-2).

#### Author(s)

François Guillem

Maintainer: François Guillem <guillem.francois@gmail.com>

prBmp *Save plots as image files*

#### <span id="page-2-1"></span>Description

These functions can be used in place of their corresponding base R functions to save plots as image files.

#### Usage

```
prBmp(name, ..., replace = FALSE)
prJpeg(name, ..., replace = FALSE)
prPng(name, ..., replace = FALSE)
```

```
prTiff(name, ..., replace = FALSE)
prPdf(name, ..., replace = FALSE)
prSvg(name, ..., replace = FALSE)
prCairoPdf(name, ..., replace = FALSE)
prCairoPs(name, ..., replace = FALSE)
```
#### Arguments

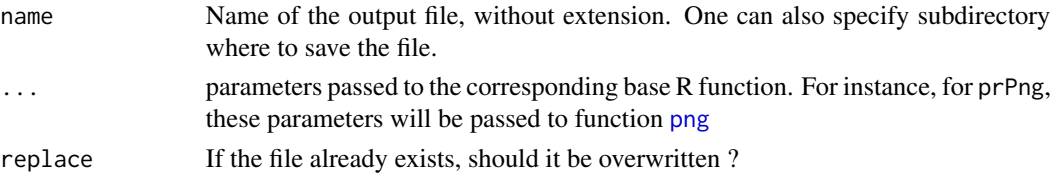

#### Details

These functions has three advantages over the base functions:

- Files are automatically created in the output folder of the project even if the working directory has changed. Subdirectories are automatically created if they do not exist.
- By default, these functions do not erase an existing file. This avoids accidents.
- The default values of the parameters (width, height, etc.) can be modified with function [prOutputDefaults](#page-8-1).

#### Value

These functions are used to open a plot device. Nothing is returned.

```
projectPath <- file.path(tempdir(), "test")
prInit(projectPath)
prPng("test")
plot(rnorm(100))
dev.off()
# The plot is saved in "output/test.png"
list.files(projectPath, recursive = TRUE, include.dirs = TRUE)
prPng("mysubdirectory/test")
plot(rnorm(100))
dev.off()
# The plot is saved in "output/mysubdirectory/test.png"
list.files(projectPath, recursive = TRUE, include.dirs = TRUE)
```
<span id="page-4-1"></span><span id="page-4-0"></span>

prInit should be used in a Rstudio project. The function creates the basic structure of a data analysis project that will help you keep your your work organised and increase your productivity.

#### Usage

prInit(dir = ".", instructions = TRUE)

#### Arguments

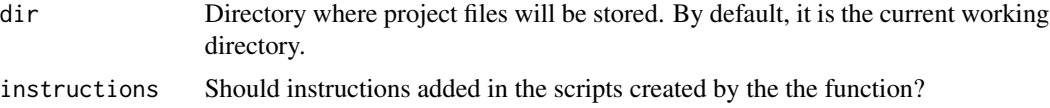

#### Details

The function creates three folders :

- scripts: Folder where the scripts are stored
- data: Folder where the source and intermediate data files are stored
- output: Folder where the output of the project are stored

These three folders are essential so do not remove them. But you can add any other folders you desire ("latex", "presentation", etc.)

Additionally, three scripts are created:

- main.R: This is the main script of your project. Ideally, just by looking at this script you should remember how your project is organised For small projects most code can go in this script. But for larger project, it should mostly contain comments what each script is supposed to do. You can use the function [prScript](#page-10-1) to programatically open the scripts you are referring to.
- data.R: This script should contain inscruction to import data in the project and/or transform the source data in processed data that will be studied/analysed. As for the script "main", for large project, this script should not contain code, but make reference to the scripts that do the job.
- start.R: script that is executed every time the project is opened. It should load the packages used in the project, define constant values, ... More generally it should include all technical instructions that do not directly participate to the creation, manipulation or analysis of data.

#### See Also

[prLibrary](#page-5-1), [prSource](#page-12-1), [prSave](#page-9-1), [prLoad](#page-9-2), [prScript](#page-10-1)

#### Examples

```
projectPath <- file.path(tempdir(), "test")
prInit(projectPath)
list.files(tempdir(), recursive = TRUE, include.dirs = TRUE)
```
<span id="page-5-1"></span>prLibrary *Load and install packages*

#### Description

The function tries to load all packages passed as argument. For those that are not installed, it tries to install them and then load them.

#### Usage

prLibrary(..., warnings = FALSE)

#### Arguments

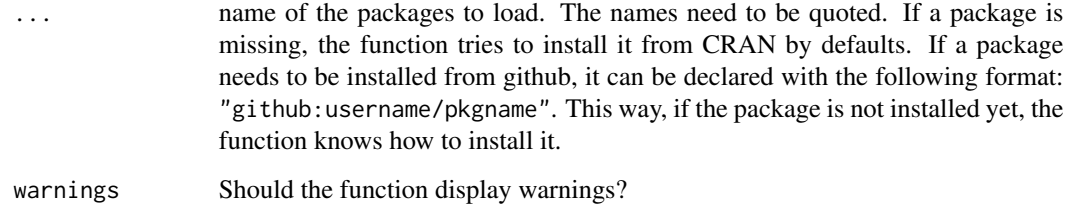

#### See Also

[prSource](#page-12-1)

#### Examples

## Not run: prLibrary(data.table, plyr)

## End(Not run)

<span id="page-5-0"></span>

<span id="page-6-0"></span>

The functions can be used to programmatically move or delete data files.

#### Usage

```
prMoveData(name, newDir, subdir = ".")
```

```
prDeleteData(name, subdir = ".")
```
#### Arguments

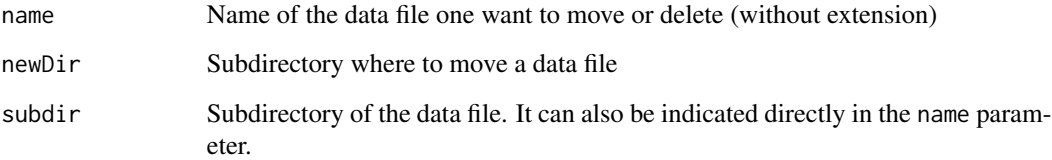

#### See Also

#### [prScript](#page-10-1)

```
projectPath <- file.path(tempdir(), "test")
prInit(projectPath)
x < - rnorm(100)
prSave(x)
list.files(projectPath, recursive = TRUE, include.dirs = TRUE)
prMoveData(x, "testdir")
list.files(projectPath, recursive = TRUE, include.dirs = TRUE)
prDeleteData("testdir/x")
list.files(projectPath, recursive = TRUE, include.dirs = TRUE)
```
These functions can be used to pragrammatically move, rename and delete scripts files.

#### Usage

```
prMoveScript(name, newDir, subdir = ".")
prRenameScript(name, newName, subdir = ".")
prDeleteScript(name, subdir = ".")
```
#### Arguments

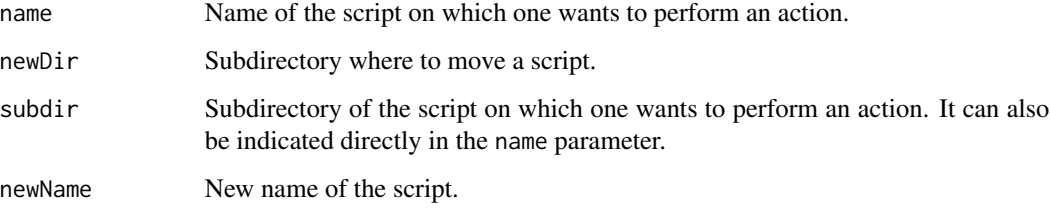

#### See Also

#### [prScript](#page-10-1)

```
projectPath <- file.path(tempdir(), "test")
prInit(projectPath)
prScript("test")
prMoveScript("test", "testdir")
prRenameScript("testdir/test", "myTest")
prDeleteScript("testdir/myTest")
```
<span id="page-8-1"></span><span id="page-8-0"></span>prOutputDefaults *Set default values of output functions*

#### Description

This function can modify the default values of the parameters of output function like [prWriteTable](#page-13-1) or [prPdf](#page-2-1). This can be useful for instance to set in one and only one location the default size of output images, the default font...

#### Usage

```
prOutputDefaults(table = NA, image = NA, pdf = NA, cairo = NA)
```
#### Arguments

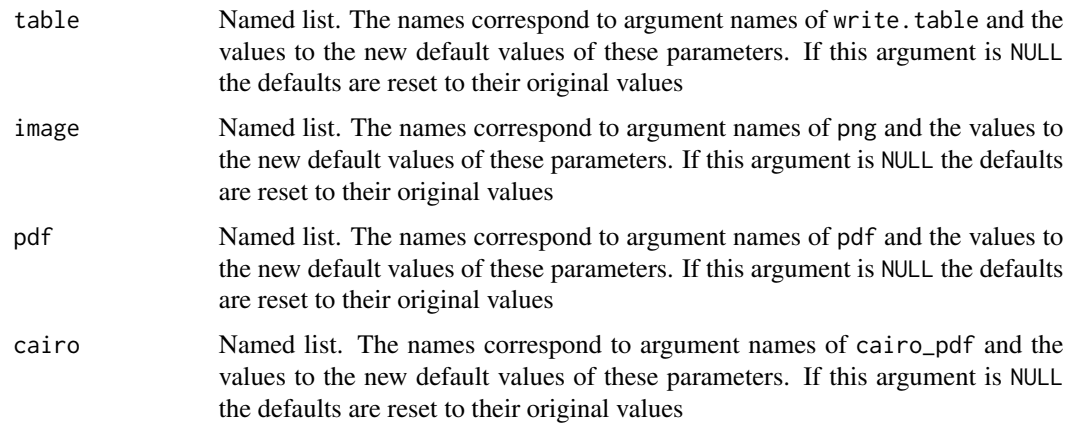

#### Value

prOutputDefaults invisibly returns the list of modified defaults values.

```
# Remove row names of table output:
prOutputDefaults(table = list(row.names = FALSE))
# Modify the default size of pdf output:
proutputDefaults(pdf = list(width = 8, height = 6))# Reset default values for pdf and table output
prOutputDefaults(table = NULL, pdf = NULL)
```
<span id="page-9-0"></span>

The function returns the absolute path of a file contained in the current project.

#### Usage

prPath(x)

#### Arguments

x Relative path of a file contained in the project.

#### Value

Absolute path of the file.

#### Examples

```
projectPath <- file.path(tempdir(), "test")
prInit(projectPath)
prPath("data")
```
<span id="page-9-1"></span>prSave *Easily save and load data*

#### <span id="page-9-2"></span>Description

prSave and prLoad save and load data in the folder data of the project. Each object is saved in distinct file with the same name as the object and the extension rda.

### Usage

```
prSave(name, replace = FALSE, desc = "No description", subdir = ".")
prLoad(name, subdir = ".", trace = TRUE, envir = .GlobalEnv)
```
#### <span id="page-10-0"></span>prScript 11

#### Arguments

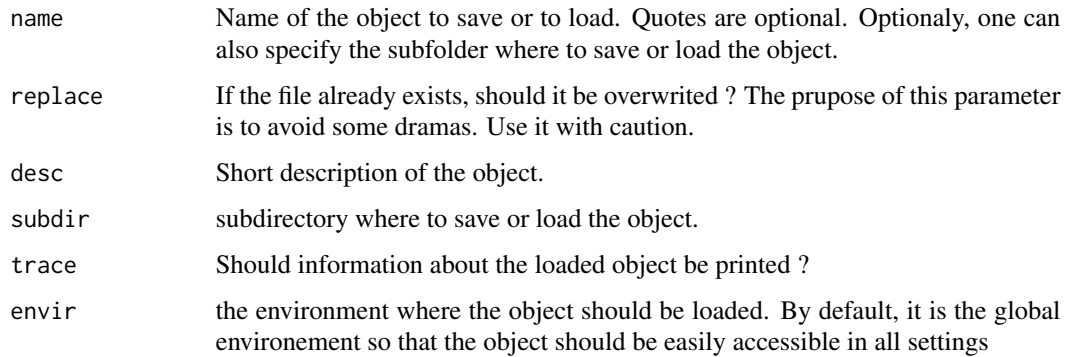

#### See Also

[prLibrary](#page-5-1), [prSource](#page-12-1)

```
projectPath <- file.path(tempdir(), "test")
prInit(projectPath)
test <- rnorm(100)
prSave(test)
list.files(projectPath, recursive = TRUE, include.dirs = TRUE)
# Save again but add a description
prSave(test, replace = TRUE, desc = "Just a test !")
prLoad(test)
# It is also possible to save/load in subfolders
prSave(test, TRUE, subdir = "testdir", desc = "Saved in subfolder")
list.files(projectPath, recursive = TRUE, include.dirs = TRUE)
# Or equivalently
prSave("testdir/test", TRUE, desc = "Saved in subfolder")
prLoad(test, subdir="testdir")
prLoad("testdir/test")
```
<span id="page-10-1"></span>

<span id="page-11-0"></span>prScript creates and opens a new script for edition. If the script already exists, it opens it in the Rstudio editor.

#### Usage

```
prScript(name, template, subdir = ".", instructions = TRUE)
```
#### Arguments

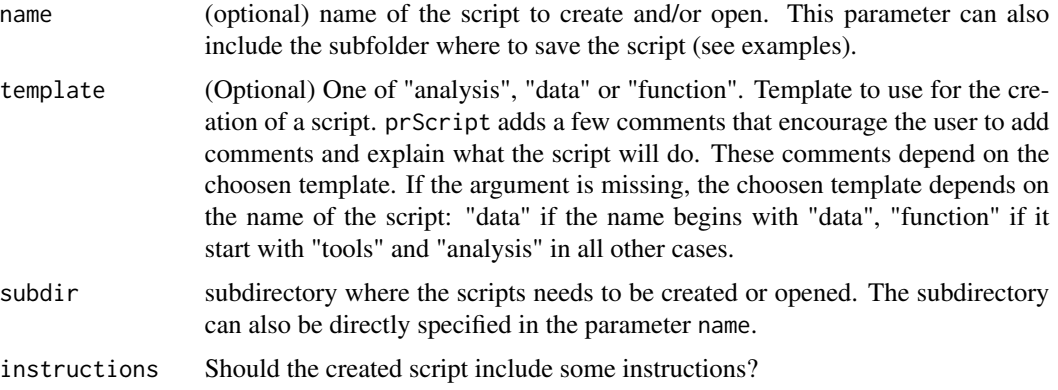

#### Details

If the parameter name is missing, then a list of existing scripts is displayed. The user is then invited to choose one by typing the number or name of the script he wants to open.

#### See Also

[prSource](#page-12-1), [prMoveScript](#page-7-1), [prRenameScript](#page-7-2), [prDeleteScript](#page-7-2)

```
projectPath <- file.path(tempdir(), "test")
prInit(projectPath)
prScript("test")
list.files(projectPath, recursive = TRUE, include.dirs = TRUE)
prScript("myFunction", template = "function")
# Create script in a subfolder
prScript("test", subdir = "testdir")
# Or equivalently
prScript("testdir/test")
```
<span id="page-12-1"></span><span id="page-12-0"></span>

Source a R script in the "scripts" folder of the project.

#### Usage

```
prSource(name, subdir = ".")
```
#### Arguments

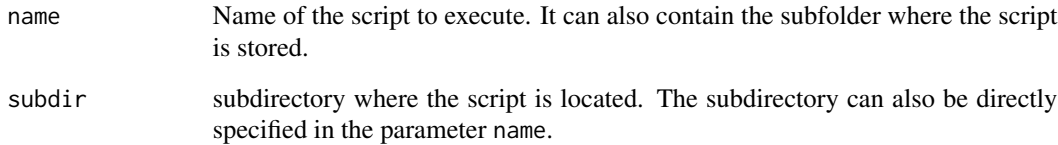

#### See Also

[prLibrary](#page-5-1), [prLoad](#page-9-2), [prSave](#page-9-1)

```
projectPath <- file.path(tempdir(), "test")
prInit(projectPath)
prScript("helloWorld")
# Edit the script so that it does something cool
prSource("helloWorld")
# Source a file in a subdirectory
prScript("myScript", subdir = "testdir")
prSource("myScript", subdir = "testdir")
# Or equivalently
prSource("testdir/myScript")
```
<span id="page-13-0"></span>

This function sources all scripts prefixed by tools or situated in a subdirectory called tools, then it sources the start.R script. It is automatically called when a project is opened.

#### Usage

 $prStart(dir = "."$ , trace = TRUE)

#### Arguments

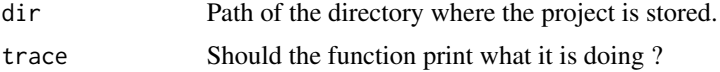

#### Value

TRUE if all scripts had been sourced without error and false otherwise.

#### Examples

```
projectPath <- file.path(tempdir(), "test")
prInit(projectPath)
```

```
prStart(projectPath)
```
<span id="page-13-1"></span>prWriteTable *Write data in an output text file*

#### Description

These functions are wrappers to write.table, write.csv and write.csv2. They write a matrix or a data.table in a ".txt" or ".csv" file in the output folder. The file created has the same name as the object.

#### Usage

```
prWriteTable(name, ..., replace = FALSE)
prWriteCsv(name, ..., replace = FALSE)
prWriteCsv2(name, ..., replace = FALSE)
```
#### <span id="page-14-0"></span>require Variable 15

#### Arguments

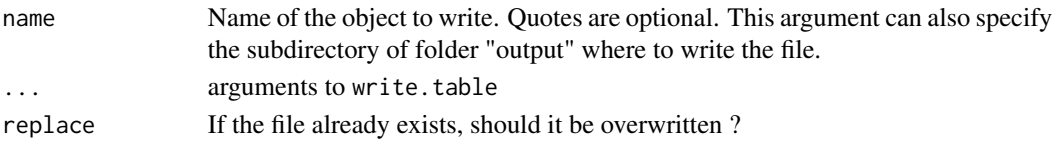

#### Examples

```
projectPath <- file.path(tempdir(), "test")
prInit(projectPath)
mydata <- data.frame(x = 1:10, y = \text{rnorm}(10))prWriteTable(mydata)
list.files(projectPath, recursive = TRUE, include.dirs = TRUE)
# Write in a subdirectory of "output"
prWriteTable("mydir/mydata")
list.files(projectPath, recursive = TRUE, include.dirs = TRUE)
```
requireVariable *Ask user the value of a variable*

#### Description

In interactive mode, this functions asks the user to type the value of a given variable. In noninteractive mode, it searchs the value in the command line arguments and it returns an error if the value does not exist.

#### Usage

```
requireVariable(name, desc = NULL, default = NULL,
 what = character(), nmax = 1, alwaysAsk = TRUE, env = .GlobalEnv)
```
#### Arguments

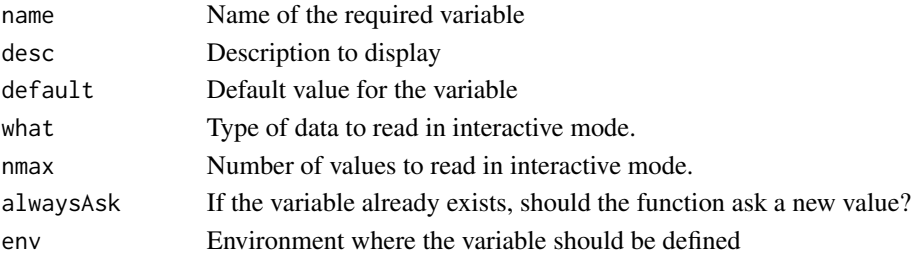

#### Value

Used for side effects

# <span id="page-15-0"></span>Index

png, *[4](#page-3-0)* prBmp, [3](#page-2-0) prCairoPdf *(*prBmp*)*, [3](#page-2-0) prCairoPs *(*prBmp*)*, [3](#page-2-0) prDeleteData *(*prMoveData*)*, [7](#page-6-0) prDeleteScript, *[12](#page-11-0)* prDeleteScript *(*prMoveScript*)*, [8](#page-7-0) prInit, *[2](#page-1-0)*, [5](#page-4-0) prJpeg *(*prBmp*)*, [3](#page-2-0) prLibrary, *[5](#page-4-0)*, [6,](#page-5-0) *[11](#page-10-0)*, *[13](#page-12-0)* prLoad, *[3](#page-2-0)*, *[5](#page-4-0)*, *[13](#page-12-0)* prLoad *(*prSave*)*, [10](#page-9-0) prMoveData, [7](#page-6-0) prMoveScript, [8,](#page-7-0) *[12](#page-11-0)* prOutputDefaults, *[4](#page-3-0)*, [9](#page-8-0) prPath, [10](#page-9-0) prPdf, *[9](#page-8-0)* prPdf *(*prBmp*)*, [3](#page-2-0) prPng *(*prBmp*)*, [3](#page-2-0) prRenameScript, *[12](#page-11-0)* prRenameScript *(*prMoveScript*)*, [8](#page-7-0) prSave, *[3](#page-2-0)*, *[5](#page-4-0)*, [10,](#page-9-0) *[13](#page-12-0)* prScript, *[3](#page-2-0)*, *[5](#page-4-0)*, *[7,](#page-6-0) [8](#page-7-0)*, [11](#page-10-0) prSource, *[3](#page-2-0)*, *[5,](#page-4-0) [6](#page-5-0)*, *[11,](#page-10-0) [12](#page-11-0)*, [13](#page-12-0) prStart, [14](#page-13-0) prSvg *(*prBmp*)*, [3](#page-2-0) prTiff *(*prBmp*)*, [3](#page-2-0) prWriteCsv *(*prWriteTable*)*, [14](#page-13-0) prWriteCsv2 *(*prWriteTable*)*, [14](#page-13-0) prWriteTable, *[9](#page-8-0)*, [14](#page-13-0)

```
requireVariable, 15
```
source, *[3](#page-2-0)*

tinyProject *(*tinyProject-package*)*, [2](#page-1-0) tinyProject-package, [2](#page-1-0)